# I TRASFORMATORI D'IMPEDENZA di POTENZA

By iw2fnd Lucio

#### Il trasformatore d'impedenza di potenza

Il trasformatore d'impedenza di potenza serve per adattare l'impedenza dell'antenna alla linea di trasmissione ed <sup>è</sup> in grado di reggere la potenza in transito.

Per contenere il più possibile le perdite nei conduttori <sup>e</sup> ridurne gli effetti parassiti si costruiscono degli auto-trasformatori .

<sup>I</sup> trasformatori, <sup>o</sup> meglio gli auto-trasformatori, possono essere costruiti con ferriti di foggia diversa ma, noi radioamatori, utilizziamo più frequentemente le ferriti toroidali, le ferriti binoculari ed <sup>i</sup> manicotti di ferrite.

Fogge che possono essere impilate <sup>o</sup> affiancate tra loro per aumentare la sezione del materiale magnetico.

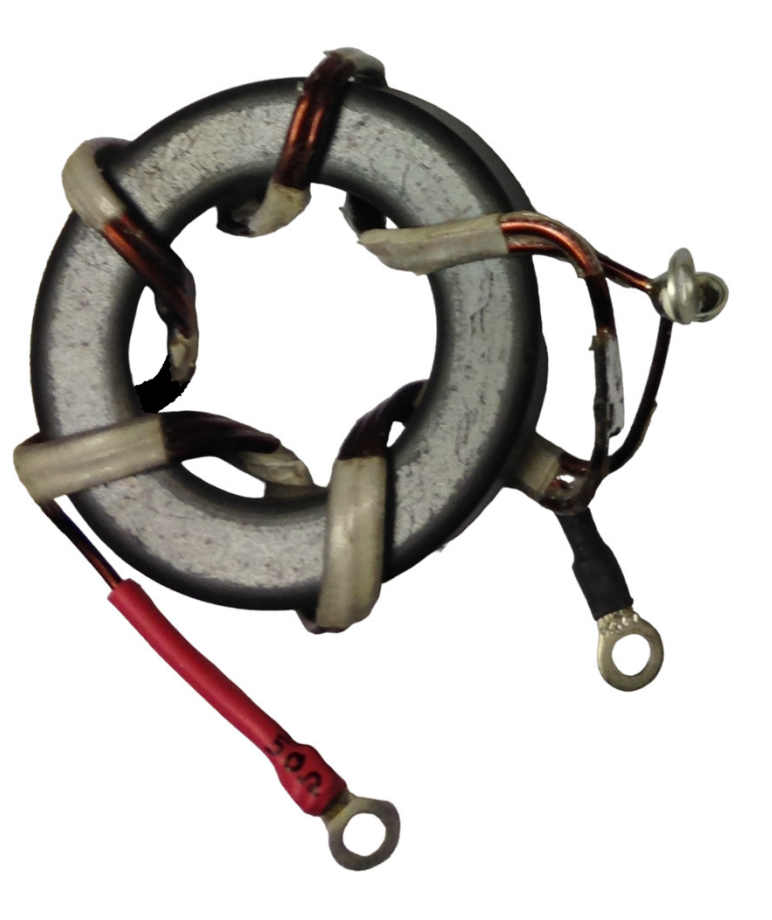

# Il modello di trasformatore reale in RF

Il modello semplificato del trasformatore di potenza reale <sup>è</sup> modellato con diversi dispositivi che rappresentanogli elementi parassiti del componente reale.

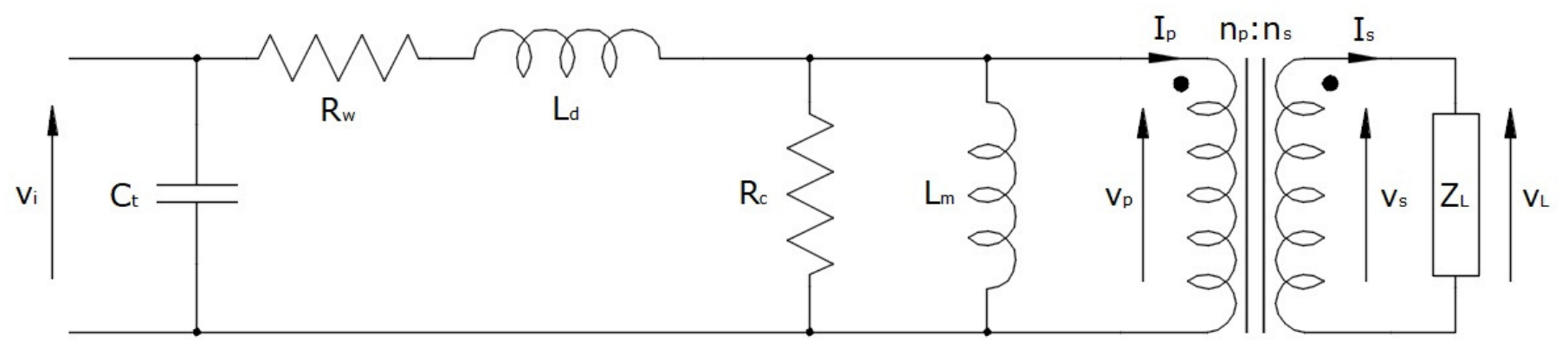

Il modello prevede:

- •La capacità C<sub>t</sub>: capacità parassita tra spira e spira sia del primario che del secondario.
- •• La resistenza R<sub>w</sub>: resistenza dei conduttori sia primario che secondario.
- L'induttanza L<sub>d</sub>: induttanza di dispersione, dovuta ai flussi magnetici che non concatenano gli avvolgimenti. •
- •La resistenza  $R_c$ : non è una vera resistenza ma rappresenta le perdite nel materiale magnetico.
- •• L'induttanza  $\mathsf{L}_\mathsf{m}$ : è l'induttanza di magnetizzazione del trasformatore.
- •Il trasformatore ideale.
- •• L'impedenza di carico Z<sub>L</sub>.

# La progettazione del trasformatore di potenza

La progettazione del trasformatore di potenza prevede un approccio completamente diverso da quello usato per <sup>i</sup> trasformatori per piccoli segnali (per ricezione). Infatti il grande nemico da combattere <sup>è</sup> il calore sviluppato dal trasformatore. L'efficienza η (eta) di trasformazione <sup>è</sup> il parametro che rende meglio di ogni altro la capacità di trasferire l'energia dal primario al secondario. Infatti l'efficienza si definisce come il rapporto tra la potenza entrante <sup>P</sup> meno quella persa <sup>S</sup> diviso la potenza entrante:

$$
\eta = \frac{P-S}{P}
$$

Detto ciò, <sup>i</sup> passi da svolgere per realizzare <sup>i</sup> trasformatori di potenza sono sei:

- 1. Decidere la tipologia migliore.
- 2. Scegliere la ferrite più adatta.
- 3. Scegliere <sup>i</sup> conduttori.
- 4. Verificare col foglio di calcolo <sup>i</sup> parametri di funzionamento.
- 5. Costruire il trasformatore.
- 6. Verificare le prestazioni col VNA.

# 1) Decidere la tipologia migliore

Scegliere il miglior schema non <sup>è</sup> cosa semplice <sup>e</sup> spesso si devono fare diverse prove.

Fondamentalmente bisogna ridurre al minimo gli effetti parassiti sia nel rame che nel materiale magnetico. Infatti bisogna ridurre al massimo la potenza dispersa onde evitare che il surriscaldamento della ferrite, se nondissipato, la porti <sup>a</sup> superare la temperatura di Curie.

Gli elementi che generano calore sono la resistenza dei conduttori R<sub>w</sub> (dovuta all'effetto Joule, aggravato<br>Julio Garrelli di controlle di controlle di controlle di controlle di controlle di controlle di controlle di c dall'effetto pelle e di prossimità) e le perdite nel materiale magnetico R<sub>c</sub> (dovuta all'isteresi e alle correnti di Foucault).

Per cui, nella scelta della tipologia occorre considerare quelle che utilizzano:

- •Gli autotrasformatori; perché principalmente minimizzano le perdite nei conduttori.
- •Meno spire; sempre per ridurre gli effetti parassiti in generale.
- $\bullet$ Linee multi-filari; per ridurre l'effetto di prossimità.
- •**•** Ferriti con basso valore di permeabilità  $\mu''$ ; che è il parametro che indica le perdite nel materiale magnetico.
- •Infine, quelle dove <sup>è</sup> indicata la reale efficienza del trasformatore; che deve essere non inferiore al 90%.

Comunque non <sup>è</sup> facile districarsi nella ridda di progetti presenti in rete. Personalmente vi consigli <sup>i</sup> progetti presentati da Sevick nel testo 'Transmission Line Transformers Handbook' edito da Amidon Associates Inc perché li ho sempre trovati ottimi.

# 2) Scegliere la ferrite più adatta

Come vi ho già accennato la ferrite migliore <sup>è</sup> quella che, nel campo di utilizzo, presenta la permeabilità magnetica  $\mu'$  più grande e la  $\mu''$  più piccola. In HF di solito si usano le ferriti di grado:

- $\bullet$ <sup>52</sup> (detta anche K);
- •61;
- $\bullet$ talvolta nelle bande basse la 43.

La foggia della ferrite solitamente <sup>è</sup> costituita da toroidi, manicotti <sup>e</sup> binoculari. Spesso appaiati tra di loro per formare gruppi più grandi.

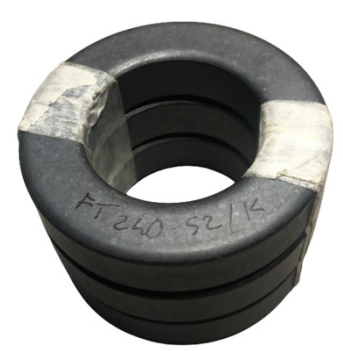

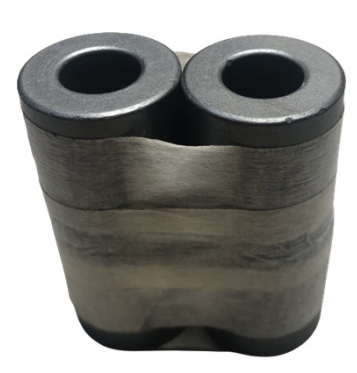

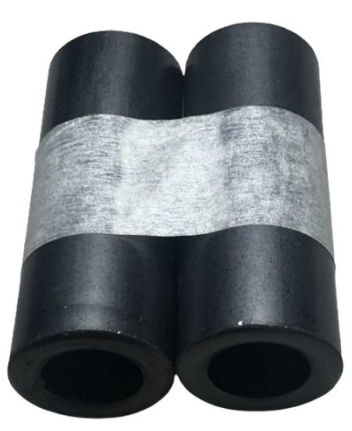

#### 2) Scegliere la ferrite più adatta52 Material Permability vs Frequency L' immagine è presa da www.fair-rite.com1000 u' 100  $\mu$ " 10  $\mathbf{1}$ 10,000,000 1,000,000 100,000,000 1,000,000,000 Frequency (Hz)

#### 2) Scegliere la ferrite più adatta

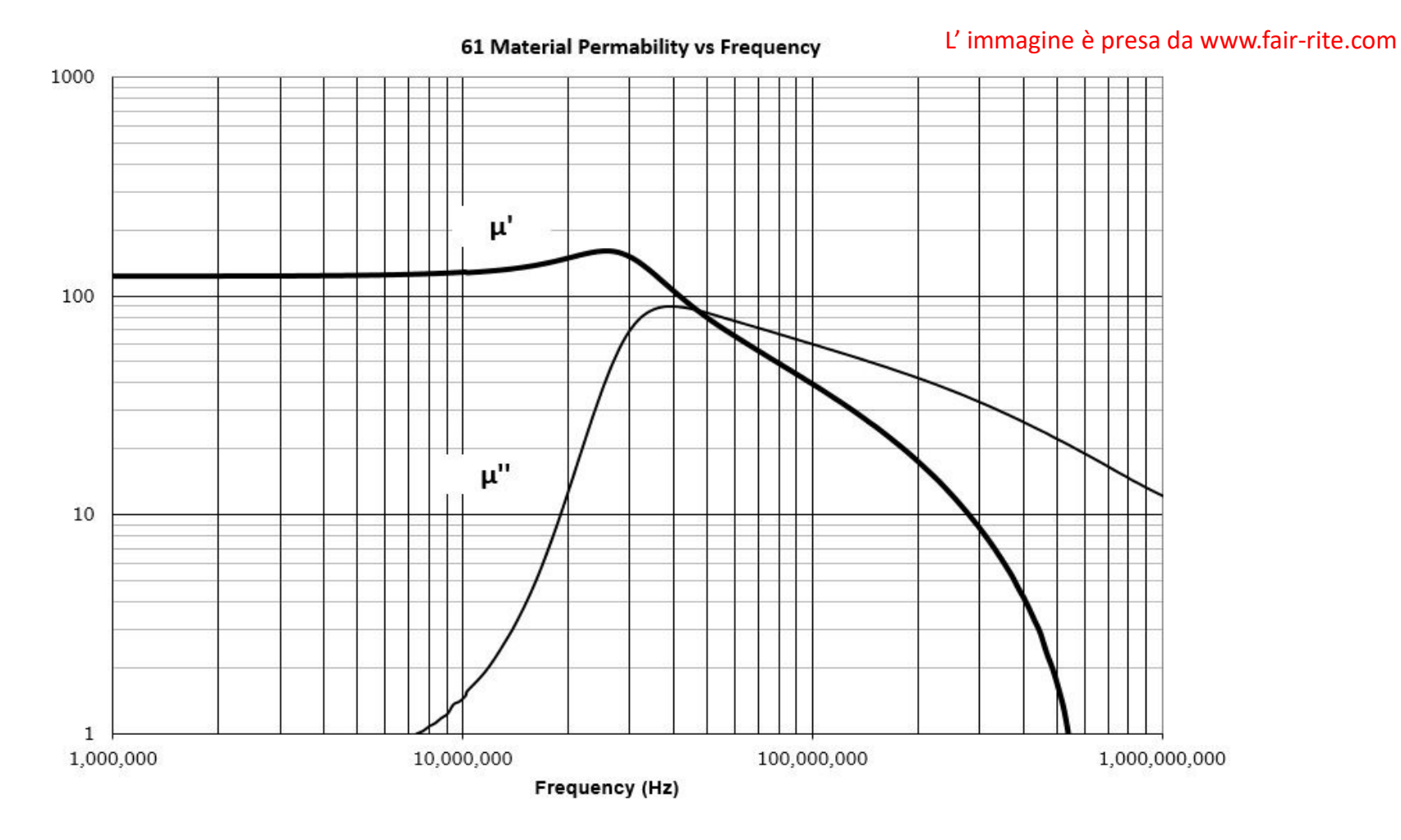

#### 2) Scegliere la ferrite più adatta

L' immagine è presa da www.fair-rite.com

43 Material Permability vs Frequency 1000 □ TH  $\mu$ 100  $\mu^{\mathrm{u}}$ 10 3 H H  $\mathbf{1}$ 10,000 100,000 1,000,000 10,000,000 100,000,000 1,000,000,000 Frequency (Hz)

### 3) Scegliere i conduttori

I conduttori sono scelti in base alla corrente che li attraversa; considerate circa 2 A/mm<sup>2</sup>. La sezione dei conduttori <sup>è</sup> ridotta <sup>a</sup> causa dell'effetto pelle <sup>e</sup> dell'effetto di prossimità. Quindi <sup>è</sup> bene usare sezioni generose. In molti casi, si utilizzano tecniche di avvolgimento particolari per ridurre l'effetto di prossimità. Queste tecniche utilizzano avvolgimenti su un solo strato ed intercalati in modo che le ampère spire (H) all'interno dell'avvolgimento crescano il meno possibile. Evitate anche di sovrapporre le spire per ridurre significativamente l'effetto di prossimità <sup>e</sup> dissipare meglio il calore.

Gli avvolgimenti proposti da Sevick sono fatti in questo modo.

Infine, se possibile, utilizzate dei cavi coassiali. Perché, utilizzano conduttori argentati ed hanno capacità ed induttanza distribuite costanti lungo tutto il conduttore. <sup>I</sup> conduttori auto-costruiti, se non sono incollati tra loro, non garantiscono prestazioni costanti lungo tutto l'avvolgimento.

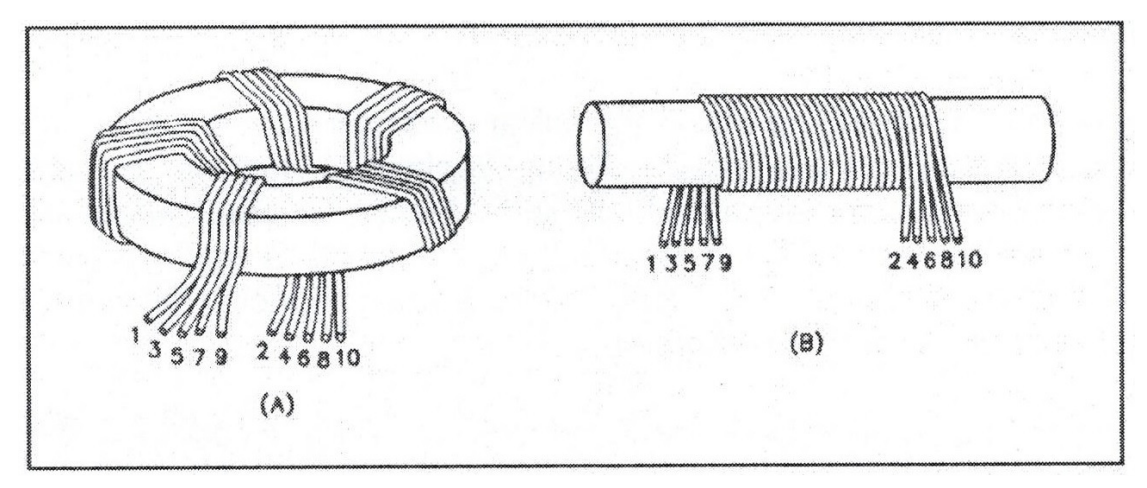

# 4) Verificare i parametri di funzionamento col foglio di calcolo

Le verifiche da fare sono principalmente:

- •La massima induzione <sup>B</sup> all'interno del core.
- L'efficienza del trasformatore.
- La stima del coefficiente di riflessione al primario.

Per fare le verifiche ho preparato un comodo foglio di calcolo realizzato con Excel.

Col foglio di calcolo <sup>è</sup> possibile variare <sup>i</sup> parametri del trasformatore <sup>e</sup> vedere quanto <sup>e</sup> come incidono sul risultato finale.

#### 5) Costruire il trasformatore

Come esempio di costruzione prendiamo l'autotrasformatore 32:50 Ohm per adattare l'impedenza di un'antenna verticale per le bande <sup>160</sup> ed 80m. Il progetto <sup>è</sup> preso da Sevick <sup>a</sup> pag. <sup>11</sup> del Transmission Line Transformers Handbook.

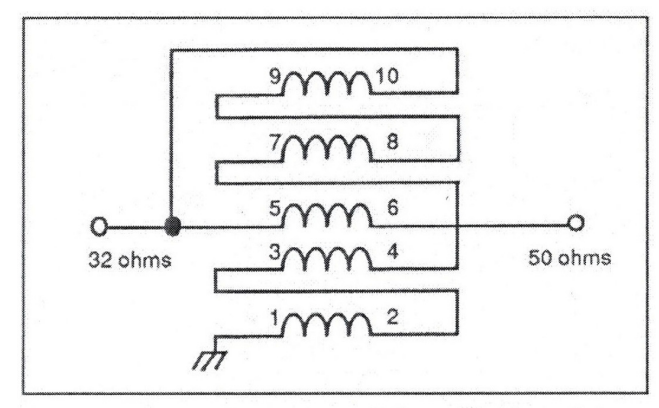

Figure 1. Schematic diagram of the quintufilar UNUN transformer designed to match 50 ohms to 32 ohms

Si tratta di un autotrasformatore che realizziamo con una ferrite toroidale FT240-52 su cui avvolgiamo quattro spire di filo quintufilare di diametro 1,3mm per gli avvolgimenti comuni <sup>e</sup> 1,6mm per quello serie (5-6). Ci aspettiamo che sia in grado di gestire 500W nella banda <sup>160</sup> <sup>e</sup> <sup>80</sup> con un'efficienza superiore al 95%.

#### 5) Costruire il trasformatore

Lo schema di realizzazione <sup>è</sup> il seguente:

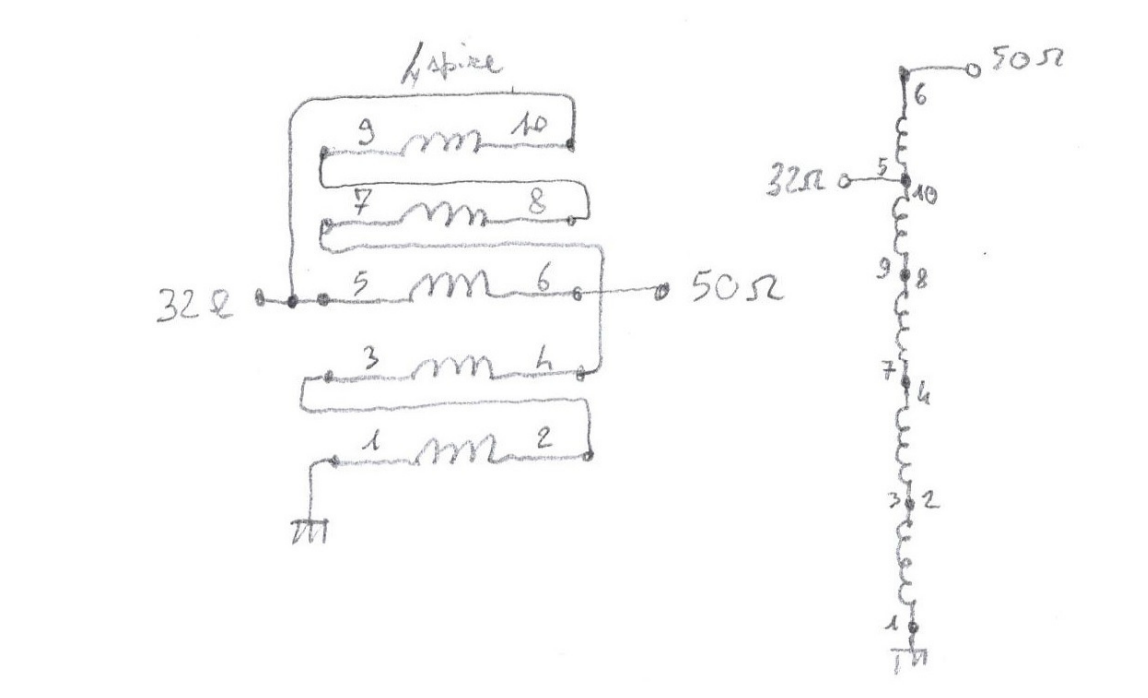

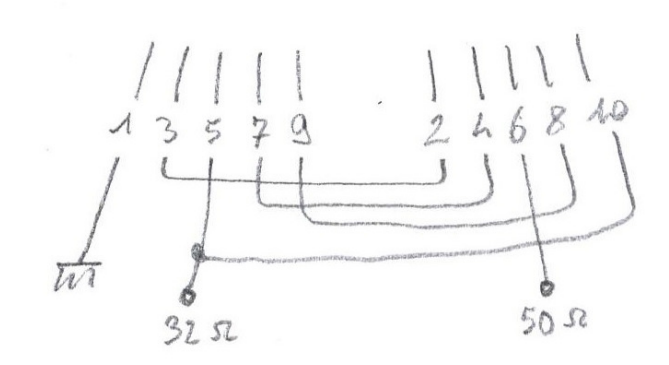

#### 6) Verificare le prestazioni col VNA

Le verifiche col VNA sono il coefficiente di riflessione (S11) al primario, quando il secondario <sup>è</sup> caricato col carico nominale, <sup>e</sup> l'Insertion Loss (S21). Quest'ultima misura richiede la costruzione di due trasformatori identici. Dopo la misura l'S21 dovrà essere dimezzato. To VNA Gli schemi di misura sono <sup>i</sup> seguenti:Port 1 Port 2

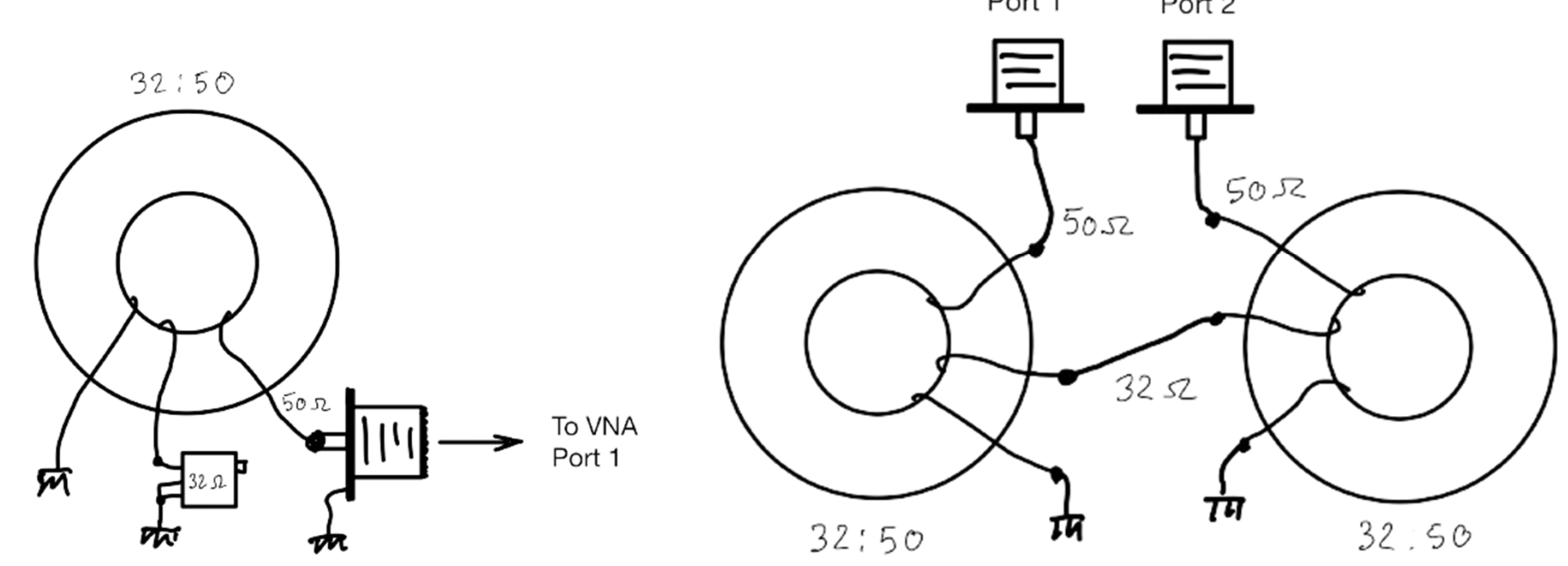